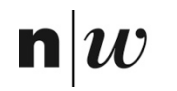

University of Applied Sciences and Arts Northwestern Switzerland<br>School of Business

# **Rule-Based Systems II: Logic Programming**

MSc Business Information Systems

# **Reasoning Example: first try**

```
parent(peter, paul). (F1)
```

```
parent(paul, mary). (F2)
```

```
ancestor(X, Y) :- ancestor(X, Z), parent(Z, Y). (R1)\text{ancestor}(A, B) \text{ :} \text{} \text{ parent}(A, B) \text{.} (R2)
```
?- ancestor(peter, paul)

- ?- ancestor(peter, mary)
- ?- ancestor(peter, carl)

 $n|l$ 

#### **Reasoning Example: infinite loop with Q1**

?- ancestor(peter, paul) L = {ancestor(peter, paul)} R1: L = {ancestor(peter, Z1), parent(Z1, paul)} R1: L = {ancestor(peter, Z2), parent(Z2, Z1), parent(Z1, paul)} R1: L = {ancestor(peter, Z3), parent(Z3, Z2), parent(Z2, Z1), parent(Z1, paul)} Infinite loop; not expected answer ("true")!

 $\mathbf{n}|v$ 

**U** 

# **Reasoning Example: next try**

```
parent(peter, paul). (F1)
```

```
parent(paul, mary). (F2)
```

```
\text{ancestor}(A, B) \text{ :- parent}(A, B) \text{.} (R1)
ancestor(X, Z) :- ancestor(X, Y), parent(Y, Z). (R2)
```
?- ancestor(peter, paul)

- ?- ancestor(peter, mary)
- ?- ancestor(peter, carl)

 $n|l$ 

# **Reasoning Example (next try): Q1 works**

- ?- ancestor(peter, paul)
	- $L = \{ \frac{1}{2}$
- R1:  $L = \{parent(peter, paul)\}$
- $F1: \qquad L = \{\}$

# **Reasoning Example (next try): Q2 works too**

?- ancestor(peter, mary) L = {ancestor(peter, mary)} R1: L = {parent(peter, mary)} **FAIL**  R2: L = {ancestor(peter, Z1), parent(Z1, mary)} R1: L = {parent(peter, Z1), parent(Z1, mary)} F1{Z1/paul}: L = {parent(paul, mary)} F2: L = {}

#### **Reasoning Example (next try): Q3 ends up in infinite loop**

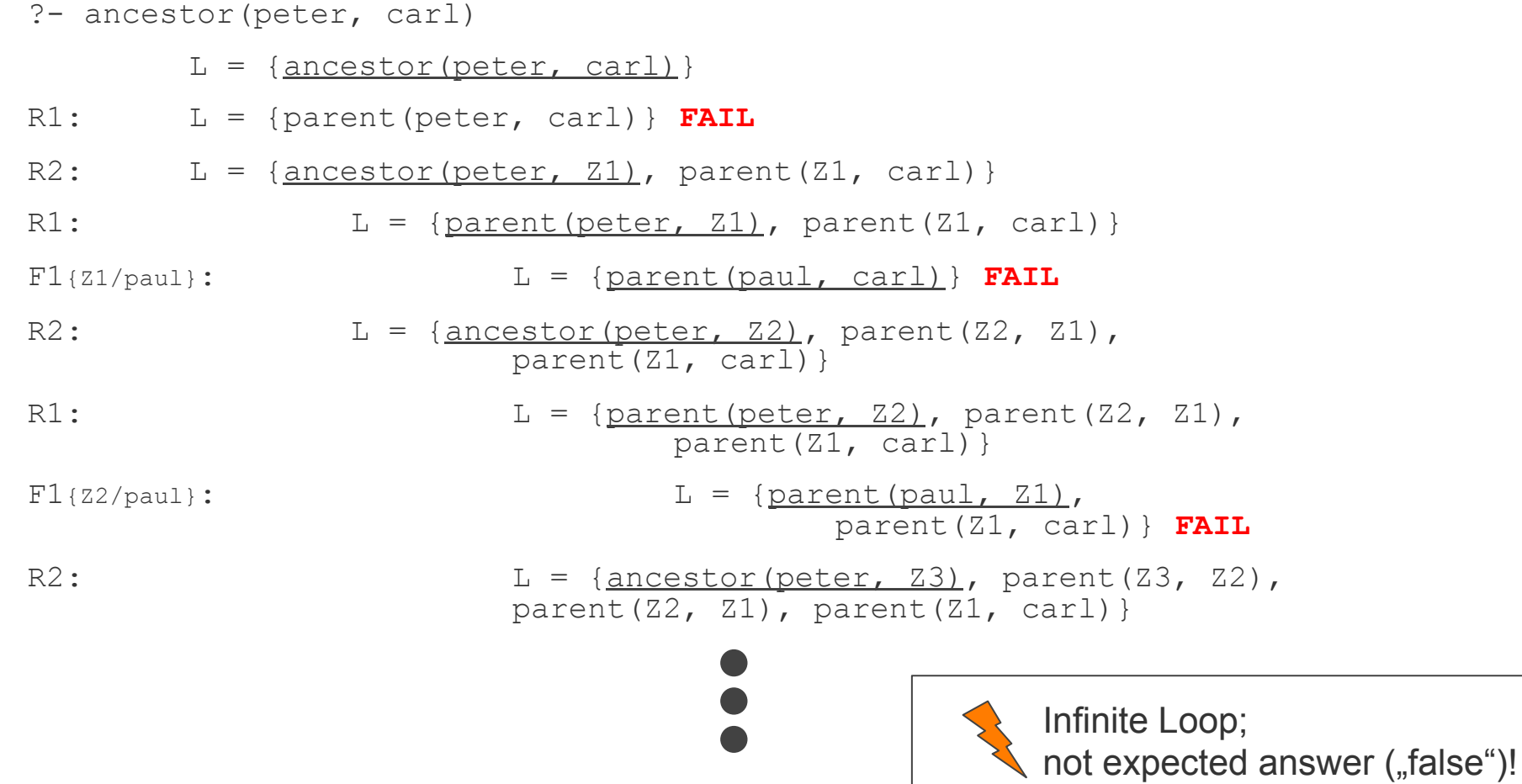

 $\mathbf{n}|w$ 

7

# **Reasoning Example (final try)**

```
parent(peter, paul). (F1)
```

```
parent(paul, mary). (F2)
```

```
\text{ancestor}(A, B) \text{ :- parent}(A, B) \text{.} (R1)
ancestor(X, ) :- parent(X, Z), ancestor(Z, Y). (R2)
```
?- ancestor(peter, paul)

- ?- ancestor(peter, mary)
- ?- ancestor(peter, carl)

 $n|l$ 

# **Reasoning Example (final try): Q1 works**

?- ancestor(peter, paul)

- $L = \{ \frac{1}{2}$
- R1:  $L = \{parent(peter, paul)\}$

$$
\text{F1}: \qquad \qquad \text{L} = \{ \}
$$

### **Reasoning Example (final try): Q2 works too**

?- ancestor(peter, mary) L = {ancestor(peter, mary)} R1: L = {parent(peter, mary)} **FAIL**  R2: L = {parent(peter,Z1), ancestor(Z1, mary)} F1{Z1/paul}: L = {ancestor(paul, mary)} R1: L = {parent(paul, mary)} F2: L = {}

#### **Reasoning Example (3/3): Q3 also works!!**

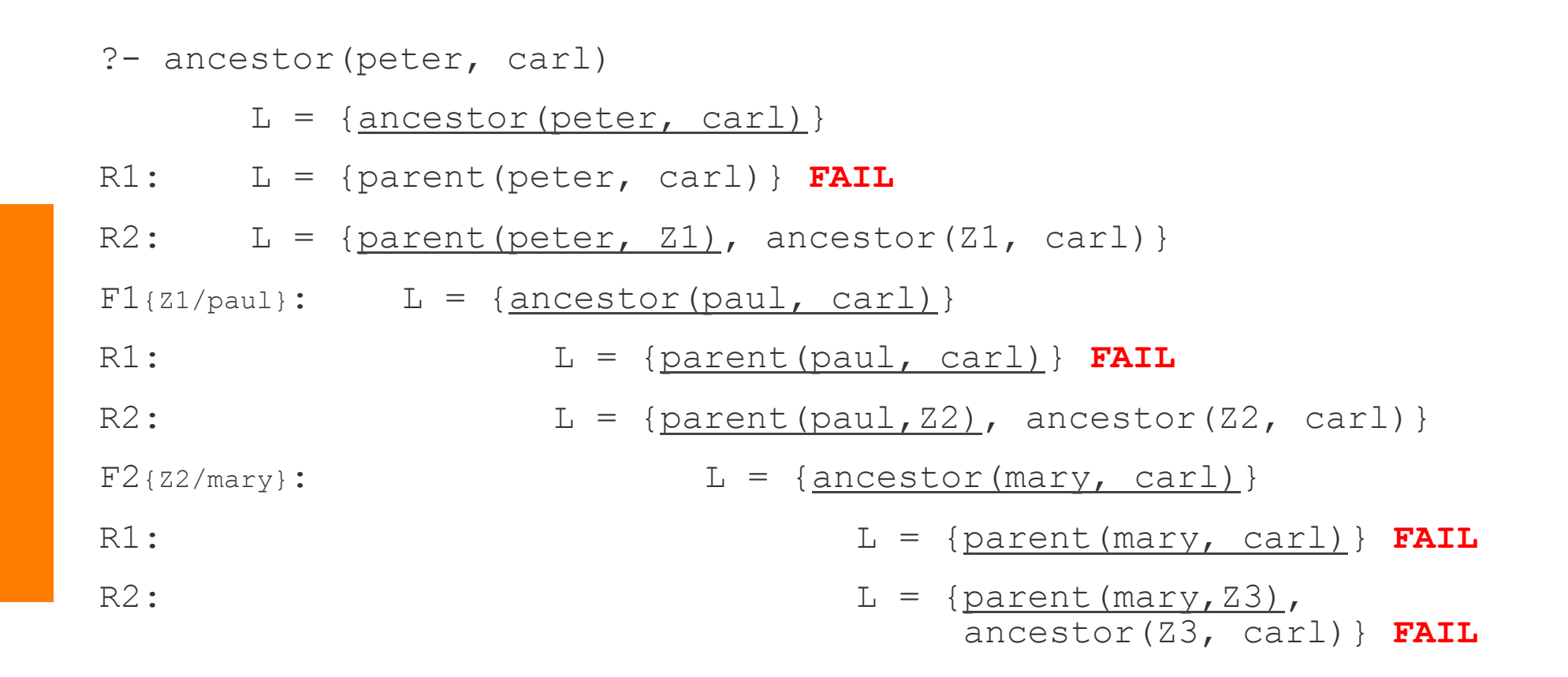

#### **FAIL**

 $n$